### A Crash Course in Java Horstmann Chapter 1

CS 4354 Summer II 2016

Jill Seaman

1

3

## A simple java class

#### Greeter.java

```
public class Greeter
{
   public Greeter(String aName)
   {
      name = aName;
   }
   public String sayHello()
   {
      return "Hello, " + name + "!";
   }
   private String name;
}
```

2

#### A driver

### GreeterTester.java

```
public class GreeterTester
{
    public static void main(String[] args)
    {
        Greeter worldGreeter = new Greeter("World");
        String greeting = worldGreeter.sayHello();
        System.out.println(greeting);
    }
}
```

## Compilation

• To compile the program enter at the prompt (Unix or Dos) (Greeter.java and GreeterTest.java must be in the current directory):

#### javac GreeterTester.java

- ◆javac is the java compiler
- ◆Greeter.java is automatically compiled since GreeterTester requires it.
- ◆If successful, this command creates the files Greeter.class and GreeterTester.class in the same directory
- ♦ the \*.class files contain platform-independent bytecode
- ♦bytecode is interpreted (executed) by a Java Virtual Machine (JVM), and will run on a JVM installed on **any** platform
- ♦The program does NOT need to be recompiled to run on another platform.

#### Execution

• To run the program enter at the prompt (Unix or Dos):

workspace jill\$ java GreeterTester
Hello World!
workspace jill\$

- ◆This runs the java bytecode on a Java Virtual Machine.
- ◆The java tool launches a Java application. It does this by starting a Java runtime environment, loading a specified class, and invoking that class's main method.
- ◆The main method must be declared public and static, it must not return any value, and it must accept a String array as a parameter.

#### Java Platform

- a bundle of related programs that allow for developing and running programs written in the Java programming language
- two distributions:
  - ◆Java Runtime Environment (JRE) contains the part of the Java platform required to run Java programs (the JVM)
  - ◆Java Development Kit (JDK) is for developers and includes development tools such as the Java compiler, Javadoc, Jar, and a debugger.

6

### Editions of Java

- Different editions of java target different application environments
  - ◆Java Platform, Micro Edition (Java ME) targeting environments with limited resources.
  - ◆Java Platform, Standard Edition (Java SE) targeting workstation environments.
  - ◆Java Platform, Enterprise Edition (Java EE) targeting large distributed enterprise or Internet environments.
- Each edition offers slightly different libraries (APIs) suited for the given environment.
- API: Application Programming Interface: the specification of the interface.

#### Releases of Java

- Different releases of Java
  - ◆JDK 1.0 (1996) Codename: Oak
  - **♦**JDK 1.1 (1997)
  - **◆**J2SE 1.2 (1998)
  - **♦**J2SE 1.3 (2000)
  - **♦**J2SE 1.4 (2002)
  - **◆**J2SE 5.0 (2004) (1.5)
  - ◆Java SE 6 (2006) (1.6)
  - ◆Java SE 7 (2011) (1.7)
  - ◆Java SE 8 (2014) (1.8) (I have this one)

7

## **Principles**

- There were five primary goals in the creation of the Java language:
  - ◆It should be "simple, object-oriented and familiar"
  - ♦It should be "robust and secure"
  - ◆It should be "architecture-neutral and portable"
  - ♦It should execute with "high performance"
  - ◆It should be "interpreted, threaded, and dynamic"

J

#### Features

- · Interesting features of Java
  - ◆Object-oriented: everything is an object
  - **♦**Inheritance
  - ♦Polymorphism: can use a subclass object in place of the superclass
  - ◆Garbage collection (dynamic memory allocation)
  - ◆Exception handling: built-in error handling
  - ◆Concurrency: built-in multi-threading
  - ◆Persistence: support for saving objects' state between executions
  - ◆Platform independence: supports web programming

10

## Primitive types

- These are NOT objects
- Size is not machine-dependent, always the same

| Туре    | Size    | Range                                                  |  |
|---------|---------|--------------------------------------------------------|--|
| int     | 4 bytes | -2,147,483,648 2,147,483,647                           |  |
| long    | 8 bytes | -9,223,372,036,854,775,808L 9,223,372,036,854,775,807L |  |
| short   | 2 bytes | -32768 32767                                           |  |
| byte    | 1 byte  | -128 127                                               |  |
| char    | 2 bytes | '\u0000' '\uFFFF'                                      |  |
| boolean |         | false, true                                            |  |
| double  | 8 bytes | approximately ±1.79769313486231570E+308                |  |
| float   | 4 bytes | approximately ±3.40282347E+38F                         |  |

### Math functions

- These functions are from the Math library class
- The parameters are numbers

| Method            | Description                                                                                                 |  |
|-------------------|----------------------------------------------------------------------------------------------------|--|
| Math.sqrt(x)      | Square root of $x$ , $\sqrt{x}$                                                                             |  |
| Math.pow(x, y)    | $x^y (x > 0, \text{ or } x = 0 \text{ and } y > 0, \text{ or } x < 0 \text{ and } y \text{ is an integer})$ |  |
| Math.toRadians(x) | Converts $x$ degrees to radians (i.e., returns $x \cdot \pi/180$ )                                          |  |
| Math.toDegrees(x) | Converts $x$ radians to degrees (i.e., returns $x \cdot 180/\pi$ )                                          |  |
| Math.round(x)     | Closest integer to x (as a long)                                                                            |  |
| Math.abs(x)       | Absolute value  x                                                                                           |  |

11

### Control flow in Java (same as C++)

• if-else if(Boolean-expression) statement else statement

if(Boolean-expression)
 statement

· while, do-while, and for

while(Boolean-expression) statement while(Boolean-expression);

for(initialization; Boolean-expression; step) statement

- · break and continue
- switch statement like C++

13

15

#### Classes in Java, fields

- A Class defines a type with fields (data) and methods (operations)
- Fields can be objects or primitives

```
class ClassA {
  int i;
  Weeble w;
}
```

• Can create an object of this class using new:

```
ClassA a = new ClassA();
```

Fields are accessible using dot operator

```
a.i = 11;
a.w = new Weeble();
```

14

### Classes in Java, methods

- Methods in Java determine the messages an object can receive.
- They are functions that the object can execute on itself
- Syntax is very similar to C++

```
class ClassA {
  int i;
  Weeble w;
  int mult (int j) {
    return i*j;
  }
}
```

• Methods are accessible using dot operator

```
ClassA a = new ClassA();
a.i = 10;
int x = a.mult(4);
```

## All objects in Java are really references

- Everything is treated as an object, using a single consistent syntax.
- However, the identifier you manipulate is actually a "reference" to an object (implemented as a pointer):

```
Greeter s; //this is just a ref, a pointer
```

• Can assign null to object variables:

```
s = null;
```

• Dereferencing null causes a NullPointerException

```
s.setName("Dave");
```

• Note: references are on the run-time stack, objects are in heap.

## Operators in Java

Mathematical operators, same as C++

```
+ - * / %
++ --
+= -= *= /= %=
```

- ◆integer division truncates, like C++
- Relational operators yield boolean result (not int)

```
< > <= >= !=
```

→== over objects tests the value of the reference (the pointers)

Logical operators

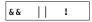

• String + is concatenation: "abc" + "def" this yields a new String object: "abcdef"

17

### Assignment in Java

- Assignment in Java is like in C++
  - ◆For primitive types, values are copied

```
int a;
a = 10;
```

◆For objects, the reference is copied so both variables refer to the same object.

```
Weeble b = new Weeble();
Weeble a;
a = b;  // a and b refer to same Weeble object
```

◆changes to a will also affect b

18

## Parameter Passing in Java

- Java uses call by value:
  - ◆For primitive types, values are copied to the function parameter
  - ◆For objects, the **address** of the object is copied to the function parameter
- Objects **can** be changed by calling mutators on the parameter

```
public class Greeter {
   public void setName(Greeter other) {
      other.name = this.name;
   }
   public void copyNameTo(Greeter other) {
      other.name = this.name; //changes name of other
   }
   . . .
}

Greeter worldGreeter = new Greeter("World");
Greeter dave = new Greeter("Dave");
worldGreeter.copyNameTo(dave); //now both are "World"
```

## Parameter Passing in Java

• a method can never update the contents of a variable that is passed as a parameter:

```
public class Greeter {
  public void copyLengthTo(int n) {
    n = name.length();
  }
  public void copyGreeterTo(Greeter other) {
    other = new Greeter(name);
  }
  . . .
}
```

```
int length = 0;
Greeter worldGreeter = new Greeter("World");
Greeter dave = new Greeter("Dave");
worldGreeter.copyLengthTo(length); //does not change length
worldGreeter.copyGreeterTo(dave); //does not change dave
```

#### this

- The this keyword—which can be used only inside a method—produces a reference to the object the method has been called on.
  - + in Java it's a reference, not a pointer

```
class ClassA {
  int i;
  void seti(int i) {
    this.i = i;
  }
}
ClassA x = new ClassA();
x.seti(10);
//inside seti, "this" is equal to x
```

• It can also be used to call a constructor from another constructor

(Unlike C++):

```
class ClassA {
   int i;
   ClassA(int i)
   { this.i = i; }
   ClassA()
   { this(0); } // calls ClassA(0)
}
```

21

23

## Packages

- · Classes can be grouped into packages.
- Package names are dot-separated identifier sequences

```
java.util
javax.swing
com.sun.misc
```

· package statement must come first in the file:

```
package myPackage;
public class SmallBrain { ... }
```

◆Other classes (outside of myPackage) wanting access to SmallBrain must import myPackage, or fully specify it: myPackage.SmallBrain.

```
package anotherPackage;
import myPackage.*;
. . .
SmallBrain a; // myPackage.SmallBrain
```

22

## Packages and Directories

- Package names must match subdirectory names and structure.
- To put your classes in a package called xx.myPackage:
  - ◆Declare the package on the first line of each java file

```
package xx.myPackage;
import ....
public class SmallBrain { ....
```

- ◆Put all the files in package xx.myPackage in the following directory: ...src/xx/myPackage
- ◆Make src the current directory:

cd ...src

**◆**To compile:

javac xx/myPackage/\*.java

**♦**To run:

java xx.myPackage.ClassA

Assuming ClassA contains a main method

# Accessing classes from libraries

- In Java libraries, elements are grouped into packages
- Packages have dotted path names (like internet domains)
- To use a class from a package, import the qualified class name:

```
import java.util.ArrayList;
```

• Or import the entire package:

```
import java.util.*;
```

### Java library documentation

Online documentation for Java 1.8 API

http://docs.oracle.com/javase/8/docs/api/

- · java.lang is always implicitly loaded
  - ◆System class, contains out field (a static PrintStream)
  - ♦PrintStream has overloaded println methods
- Look for Date in the online documentation.
  - ◆java.util.Date
  - ♦shows constructor and other methods in documentation

23

27

### String

- The String class represents character strings.
- string literals like "abc" are implemented as instances of this class.
- strings are immutable (no methods to change their contents).
- Methods (many more available):
  - ◆length() Returns the length of this string.
  - ♦ charAt(int i) Returns the char value at the specified index (but this cannot appear on the left of an assignment, you cannot change the string).
  - → + for string concatenation (returns a new string)

```
String str = "abc";
for (int i=0; i<str.length(); i++)
   System.out.println(str.charAt(i));
System.out.println(str+"def");</pre>
```

26

## toString

• toString is a method that is defined by default for every class

```
public String toString();
```

- The String value returned should represent the data in the object.
- This makes it easy to output an object to the screen. The following are generally equivalent:

```
System.out.println(w);
System.out.println(w.toString());
```

• You can override the default definition by redefining toString for your class.

```
class ClassA {
  private int i;
  private double x;
  public String toString() {
    return ("i: "+i+" x: "+x);
  }
}
```

## ArrayList class

- A Generic class: ArrayList<E> contains objects of type E
- · Must specify the element types (base type) when declaring:

```
ArrayList<String> list = new ArrayList<String>();
```

- ◆The base type must be a class (NOT primitive type).
- · Basic methods:
  - ◆add(E x) Appends the specified element to the end of this list. Starts at position 0, increases size by 1.
  - ◆get(int i) Returns the element at the specified position in this list.
  - ♦set(int i, E x) changes element in position i to x.
  - ◆size() Returns the number of elements in this list (not the capacity).

### ArrayList class

- ArrayList increase in size as needed automatically
- These methods insert and remove from the middle:
  - ♦add (int i, E x) inserts x at position i, after shifting all the elements from i to the end up by one location
  - remove(int i) Removes the element at the specified position in this list, and closes the gap.
- ArrayList can be iterated over using a "for-each" loop:

```
ArrayList<String> list = new ArrayList<String>();
//Some code here to fill the list
for (String s : list)
    System.out.println(s); //does this for each String in list
```

◆General syntax is: for (BaseType var : arrayList) stmt

29

### static keyword

- When a field or method is declared static, it means that data or method is not tied to any particular object instance of that class
- Instances of the class share the same static fields
- · Static methods may not access non-static fields

```
class StaticFun {
  static i = 11;
  static void incr () { i++; }
}
```

• Static fields and methods may be accessed without instantiating any objects by using the class name, or from an existing object.

```
StaticFun.i = 100;
StaticFun sf = new StaticFun();
sf.incr();
```

### Arrays in Java

- Arrays can store objects of any type, including primitives.
- Array length is fixed, array variable is a reference (an object)

```
int[] numbers = new int[10];
```

- Arrays have bounds checking
  - ◆unable to access memory outside its block (using the array): runtime error
- · Arrays are objects
  - ◆member length returns size of array
  - ◆can access elements using [x]

```
Weeble[] c = new Weeble[4];
for(int i = 0; i < c.length; i++) //can also use foreach loop
  if(c[i] == null)
    c[i] = new Weeble();</pre>
```

30

## The final keyword

- Java's final keyword has slightly different meanings depending on the context, but in general it says "This cannot be changed."
- Data
  - **◆**To create named constants (primitive type):

```
public static final int VAL_THREE = 39;
```

- ◆Use static so the class does not recreate it for each instance
- ♦If you create an object that is final, it only means the reference cannot change, but the contents of the object itself could

```
private final Value v2 = new Value(22);
```

◆Cannot assign v2 to something else, but you could change its fields

```
v2.setValue(25);
```

#### Javadoc

- javadoc: a tool to extract comments embedded in source code and put them in a useful form:
  - ♦HTML files, viewable from a browser.
  - ◆Can regenerate the HTML files whenever the comments/code change.
- Uses a special comment syntax to mark the documentation inside the source code
- javadoc also pulls out the class name or method name that adjoins the comment(s).
- html files are similar to the online Java API documentation.
- Purpose is to document the public **interface**: the class names and public methods.

33

## Javadoc tags

• This table summarizes the more commonly used tags.

|   | TAG                     | USED WHERE                      | PURPOSE                                   |
|---|-------------------------|---------------------------------|-------------------------------------------|
| t | @author <i>name</i>     | Interface and Classes           | Indicates the author of the code.         |
| ı | @since version          | Interfaces and Classes          | Indicates the version item was introduced |
|   | @version description    | Interfaces and Classes          | Indicates the version of the source code. |
| İ | @deprecated             | Interfaces, Classes and Methods | Indicates a deprecated API item.          |
| ٠ | @param name description | Methods                         | Indicates the method's parameters.        |
| ٠ | @return description     | Methods                         | Indicates the method's return value.      |
|   | @throws name descripion | Methods                         | Indicates exceptions the method throws.   |
| İ | @see Classname          | All                             | Indicates additional class to see.        |
| İ | @see Classname#member   | All                             | Indicates additional member to see.       |

\*required for this class

### Javadoc syntax

- The javadoc commands occur only within /\*\* ... \*/ comments
  - ◆Note the initial double asterisks, normal comments have only one.
- Each javadoc comment must precede the class definition, instance variable definition or method definition that it is documenting.

```
/** A class comment */
public class DocTest {
    /** A variable comment */
    public int i;
    /** A method comment */
    public void f() {}
}
```

- The javadoc comments may contain the following:
  - ◆embedded html code, especially for lists and formatting code snippets
  - ◆"doc tags": special keywords that begin with @ that have special meaning to the javadoc tool.

34

```
* A Container is an object that contains other objects.
 * @author Trevor Miller
 * @version 1.2
 * @since 0.3
public abstract class Container {
    * Create an empty container.
    protected Container() { }
    * Return the number of elements contained in this container.
    * @return The number of objects contained
    public abstract int count();
    * Accept the given visitor to visit all objects contained.
    * @param visitor The visitor to accept
    public abstract void accept(final Visitor visitor);
    * Determine whether this container is empty or not.
    * @return <CODE>true</CODE> if the container is empty:
    * <CODE>count == 0</CODE>. <CODE>false</CODE> otherwise
    public boolean isEmpty() {
       return (this.count() == 0);
```

# Javadoc: generating the html files

- Use the javadoc command (from the JDK) to produce the html files:

  javadoc -d api Container.java
- The -d option indicates a target directory for the html files
- Generates multiple .html files
- click on api/Container.html to see the result.
- For more details on javadoc, follow the javadoc links on the class website "readings" page:

http://cs.txstate.edu/~js236/cs4354/readings.html

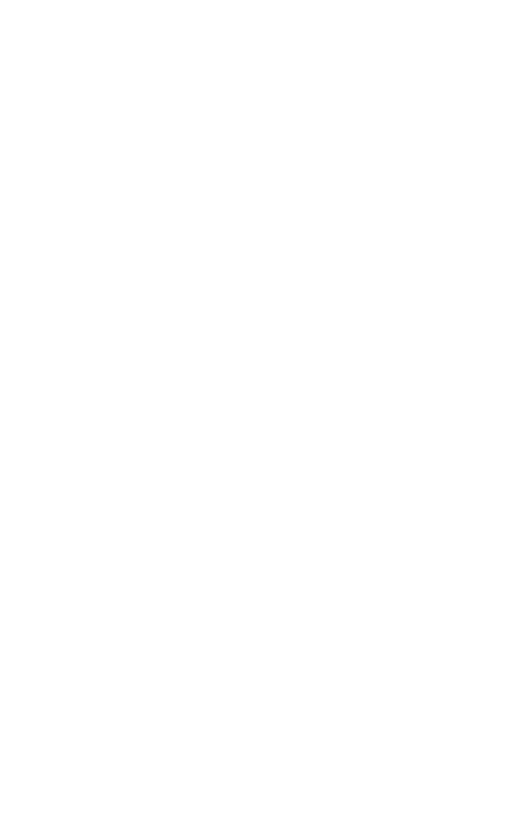